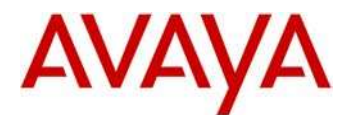

# **Avaya IP Deskphone H.323 Release 6.6.5 Readme**

This file is the Readme for the Avaya Deskphone H.323 Release 6.6.5 software. This file describes the contents of the Aug 2017 (**6.6.5.06**) software distribution package.

Avaya Deskphone H.323 6.6.5 software is supported on the Avaya 9608, 9608G, 9611G, 9621G 9641G and 9641GS IP Deskphones only and when used with Avaya Aura® Communication Manager and Avaya IP Office™. The Avaya Deskphone H.323 6.6.5 software will not load or operate on any other models.

This release supersedes all previous Avaya Deskphone H.323 6.x.x software releases. Avaya recommends that all customers using Avaya Deskphone H.323 6.x.x software upgrade to this version at their earliest convenience.

The information in this document is accurate as of the issue date and subject to change.

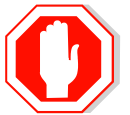

Please refer to the advisements in this file for important information prior to deploying this software.

# **Avaya Aura® Communication Manager Compatibility**

The Avaya 9608, 9608G, 9611G, 9621G, 9641G, and 9641GS IP Deskphones using Avaya Deskphone H.323 Release 6.6.5 software are supported on:

- Avaya Aura<sup>®</sup> Platform 6.2 FP4 (Avaya Aura<sup>®</sup> Communication Manager 6.3.6, Avaya, Avaya Aura<sup>®</sup> System Manager 6.3.8) and associated service packs
- Avaya Aura<sup>®</sup> Platform 7.0.1 (Avaya Aura<sup>®</sup> Communication Manager 7.0.1.0, Avaya Aura<sup>®</sup> System Manager 7.0.1.0) and associated feature/service packs
- Avaya Aura® Platform 7.1.0 (Avaya Aura® Communication Manager 7.1.0.0, Avaya Aura $^{\circ}$  System Manager 7.1.0.0) and associated feature/service packs

# **Avaya IP Office™ Compatibility**

The Avaya 9608, 9608G, 9611G, 9621G, 9641G, and 9641GS IP Deskphones using Avaya Deskphone H.323 Release 6.6.5 software are supported on:

- IP Office™ 9.1 SP 11 and later
- IP Office™ 10.0 SP 4 and later
- IP Office™ 10.1

## **New features in H.323 6.6.5**

Avaya Deskphone H.323 Release 6.6.5 contains the following new features:

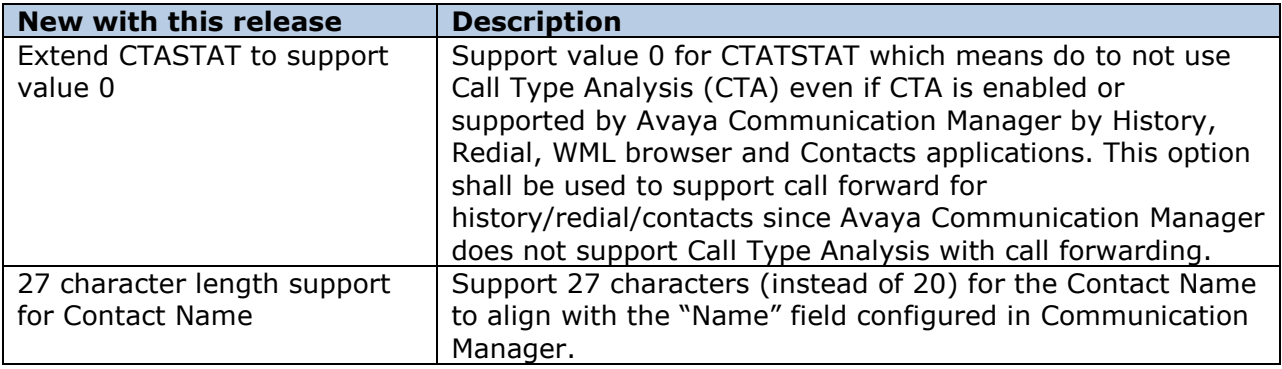

## **Documentation for H.323 6.6.5**

The following documentation has not been updated and is included below for reference.

- [Administering Avaya 9608/9608G/9611G/9621G/9641G/9641GS IP Deskphones](https://downloads.avaya.com/css/P8/documents/101024400)  [H.323](https://downloads.avaya.com/css/P8/documents/101024400)
- [Installing and Maintaining Avaya 9608/9608G/9611G/9621G/9641G/9641GS IP](https://downloads.avaya.com/css/P8/documents/101024395)  [Deskphones H.323](https://downloads.avaya.com/css/P8/documents/101024395)
- [Using Avaya 9608/9608G/9611G IP Deskphones H.323](https://downloads.avaya.com/css/P8/documents/101024354)
- [Using Avaya 9621G/9641G/9641GS IP Deskphones H.323](https://downloads.avaya.com/css/P8/documents/101024380)
- [9600 Series IP Deskphones Overview and Specification](https://downloads.avaya.com/css/P8/documents/101024392)
- [Using Avaya 9621G/9641G/9641GS](https://downloads.avaya.com/css/P8/documents/101009343) IP Deskphones H.323
- [Using 9600 Series H323 in a Call Center](https://downloads.avaya.com/css/P8/documents/101009338)
- [Avaya 9608/9608G/9611G IP Deskphones H.323](https://downloads.avaya.com/css/P8/documents/101009349) Quick Reference
- [Avaya 9621G/9641G/9641GS](https://downloads.avaya.com/css/P8/documents/101009353) IP Deskphones H.323 Quick Reference
- [Avaya 9608/9608G/9611G/9621G/9641G IP Deskphones H.323](https://downloads.avaya.com/css/P8/documents/101009351) Call Center Quick [Reference](https://downloads.avaya.com/css/P8/documents/101009351)
- Guide to Icons [Avaya 9608/9608G/9611G/9621G/9641G IP Deskphones](https://downloads.avaya.com/css/P8/documents/100178079)
- [Application Note: EAP-TLS with 9600 Phones](https://downloads.avaya.com/css/P8/documents/100178129)
- [VPN Setup Guide for 9600 Series IP Deskphones](https://downloads.avaya.com/css/P8/documents/101008050)
- [Single Sign On for Local Devices](https://downloads.avaya.com/css/P8/documents/100174196)  API Guide
- [Avaya Deskphone H.323/SIP](https://downloads.avaya.com/css/P8/documents/100165678) for 9600 Series API Guide

These documents are available on [http://support.avaya.com](http://support.avaya.com/) under "9600 Series IP Deskphones" -> "H.323 6.6.x" -> Documents

# **H.323 6.6.5 Package Contents**

The H.323 6.6.5 software package contains all the files necessary to upgrade Avaya new or previously installed 9608/9608G/9611G/9621G/9641G/9641GS IP deskphones to the H.323 6.6.5 load.

The following files are included in each package:

- S9608 11HALBR6 6 5 06 V474.tar The 6.6.5 H.323 phone application tar file for 9608, 9608G and 9611G models.
- S9621\_41HALBR6\_6\_5\_06\_V474.tar The 6.6.5 H.323 phone application tar file for the 9621G, 9641G and 9641GS models.
- S9608\_11\_HALKRR6\_6\_5\_06.bin The 6.6.5 H.323 application binary file for 9608G and 9611G models.
- S96x1\_UKR\_V28r23\_V28r23.tar The 6.6.5 H.323 Kernel and root file system tar file.
- Deskphone H.323 6.6.1 files for interim upgrades if required:
	- $\circ$  S9608 11HALBR6 6 1 15 V474.tar The 6.6.1 H.323 phone application tar file for 9608, 9608G and 9611G models
	- $\circ$  S9621\_41HALBR6\_6\_1\_15\_V474.tar The 6.6.1 H.323 phone application tar file for the 9621G, 9641G and 9641GS models
	- $\circ$  S96x1\_UKR\_V25r10\_V25r10.tar The 6.6.1 H.323 Kernel and root file system tar file
- 96x1Hupgrade.txt This file is downloaded by the 9608/9608G/9611G/9621G/9641G/9641GS IP deskphones and instructs the phones on how to upgrade.
- 19 predefined language files for phone display:
	- o mlf 96x1 v169 arabic.txt
	- o mlf\_96x1\_v169\_chinese.txt
	- o mlf\_96x1\_v169\_dutch.txt
	- o mlf\_96x1\_v169\_english\_large.txt
	- o mlf 96x1 v169 french can.txt
	- o mlf 96x1 v169 french paris.txt
	- o mlf\_96x1\_v169\_german.txt
	- o mlf\_96x1\_v169\_hebrew.txt
	- o mlf\_96x1\_v169\_italian.txt
	- o mlf\_96x1\_v169\_japanese.txt
	- o mlf 96x1 v169 korean.txt
	- o mlf\_96x1\_v169\_polish.txt
	- o mlf\_96x1\_v169\_portuguese.txt
	- o mlf\_96x1\_v169\_russian.txt
	- o mlf\_96x1\_v169\_spanish.txt
	- o mlf 96x1 v169 spanish latin.txt
	- o mlf\_96x1\_v169\_template\_en.txt
	- o mlf 96x1 v169 thai.txt
	- o mlf\_96x1\_v169\_turkish.txt
- av prca pem 2033.txt (Avaya Product Root CA certificate)
- Avaya-96x1IPTelephone-MIB.txt for reference
- AvayaMenuAdmin.txt template for reference
- release.xml

The signatures in the signatures subdirectory of the .zip distribution packages are only intended to be used by the file server, and the file server that is on the CM6.x/7.x Utility Server is the only file server that currently supports this.

System specific parameters should be entered into the 46xxsettings.txt file which is available for separate download at [http://support.avaya.com.](http://support.avaya.com/) **New or changed configuration parameters with this release of software are shown in Appendix 3.**

The H.323 6.6.5 package is available in the following versions:

- Versions with encryption enabled
	- o 96x1-IPT-H323-R6\_6\_5\_06-080917.zip
- Versions with encryption disabled
	- o 96x1-IPT-H323-R6\_6\_5\_06U-080917.zip

**Note:** .tar files are no longer generated for Deskphone H.323 software.

**Note:** Deskphone H.323 6.6.1 binary files are included with this package as those are required for interim upgrades from a release prior to Deskphone H.323 6.6.1 to Deskphone H.323 6.6.2 or later to enable SHA2 image signature validation. Refer to the "Support for SHA2-signed software files" section for further information.

## **Advisements with H.323 6.6.5 software**

#### **World Clock application no longer functioning**

The "World Clock" application on the 9621G/9641G/9641GS IP Deskphone no longer functions as of June 2017. The  $3<sup>rd</sup>$  party information provider no longer makes the required information available. This application will be removed in a future release of Deskphone H.323 software. In the interim, customers can remove the application from the screen by modifying their settings file as follows:

## "default" : World Clock application is enabled (default) SET WORLDCLOCKAPP "" ##

### **9611G Global – Minimum Software Release**

The 9611G IP Deskphone Global (Comcode 700504845/700501429, Model ID 9611GD02B) must use either Deskphone SIP 6.4.0.33 or later software or Deskphone H.323 6.4.0.14 or later software. *Attempts to downgrade these models to lower versions of software will be rejected.* If these models are implemented in an environment that uses lower versions of software for other IP Deskphones, it is recommended to use a mechanism to differentiate the software loads such as different HTTP servers or different GROUPs.

#### **9611G Global – Minimum Software Release**

The 9611G IP Deskphone Global (Comcode 700504845/700501429, Model ID 9611GD02C) must use either Deskphone SIP 7.0.1.0.45 or later software or Deskphone H.323 6.6.2.29 or later software. *Attempts to downgrade these models to lower versions of software will be rejected.* If these models are implemented in an environment that uses lower versions of software for other IP Deskphones, it is recommended to use a mechanism to differentiate the software loads such as different HTTP servers or different GROUPs.

#### **9608G and 9608 Global – Minimum Software Release**

The 9608G IP Deskphone (Comcode 700505992/700507946, Model ID 9608GD03A) and 9608 IP Deskphone Global (Comcode 700504844/700507947, Model ID 9608D02B) must use either Deskphone SIP 6.3.1.13 or later software or Deskphone H.323 6.3.1.16 or later software. *Attempts to downgrade these models to lower versions of software will*  **be rejected.** If these models are implemented in an environment that uses lower versions of software for other IP Deskphones, it is recommended to use a mechanism to differentiate the software loads such as different HTTP servers or different GROUPs.

#### **9608G Global – Minimum Software Release**

The 9608G IP Deskphone (Comcode 700505424/700507946, Model ID 9608GD03B) must use either Deskphone SIP 7.0.1.0.45 or later software or Deskphone H.323 6.6.2.29 or later software. *Attempts to downgrade these models to lower versions of software will be rejected.* If these models are implemented in an environment that uses lower versions of software for other IP Deskphones, it is recommended to use a mechanism to differentiate the software loads such as different HTTP servers or different GROUPs.

### **9641GS – Minimum Software Release**

The 9641GS IP Deskphone (Comcode 700505992/700509409/700509981, Model ID 9641GD03A) must use either Deskphone SIP 6.5.0.17 or later software or Deskphone H.323 6.6.0.25 or later software. *Attempts to downgrade these models to lower versions of*  **software will be rejected.** If these models are implemented in an environment that uses lower versions of software for other IP Deskphones, it is recommended to use a mechanism to differentiate the software loads such as different HTTP servers or different GROUPs.

### **Interworking – TLS 1.2**

Deskphone H.323 6.6.2 and later software upgrades TLS to support TLS 1.2.

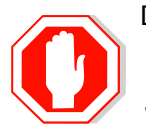

Deskphone H.323 6.6.2 also adds a new configuration parameter (TLS\_VERSION) which can be used to configure the Deskphone to only use TLS 1.2. Care must be taken to only use this parameter when all components to which the deskphone will communicate can also support TLS 1.2.

#### **Interworking – HTTPS - MVIPTEL, IIS 6**

Deskphone H.323 6.6.2 and later software does not support secure HTTP (HTTPS) with MVIPTEL or IIS 6. MVIPTEL is end-of-support by Avaya and IIS 6 is end-of-support by Microsoft. Customers using either of these servers are recommended to upgrade to a current version of an HTTPS server which supports TLS 1.2.

#### **Support for SHA2-signed software files**

As part of the security enhancements in Deskphone H.323 6.6.2 or later software, the software files are signed using SHA-256 digital signatures. Deskphone H.323 6.6.1 software files are signed using SHA-1 digital signatures only and capable of SHA-1 and SHA-256 digital signature verification. Deskphone H.323 6.6.0 and earlier software files are signed using SHA-1 digital signatures only and capable of SHA-1 digital signature verification. Customers upgrading from Deskphone H.323 6.6.0 or earlier will automatically upgrade to Deskphone H.323 6.6.1 and from there to Deskphone H.323 6.6.2 or later. This interim upgrade is automatic but will result in an additional reset during this particular upgrade.

#### **Interworking – Avaya Diagnostic Server (ADS)**

Avaya Diagnostic Server 2.5.3 is required to support Deskphone H.323 Release 6.6.2 or later software.

# **H.323 6.6.5 Resolved Issues (since H.323 6.6.4)**

The following table includes issues which are resolved with this release of software compared to H.323 6.6.4.01.

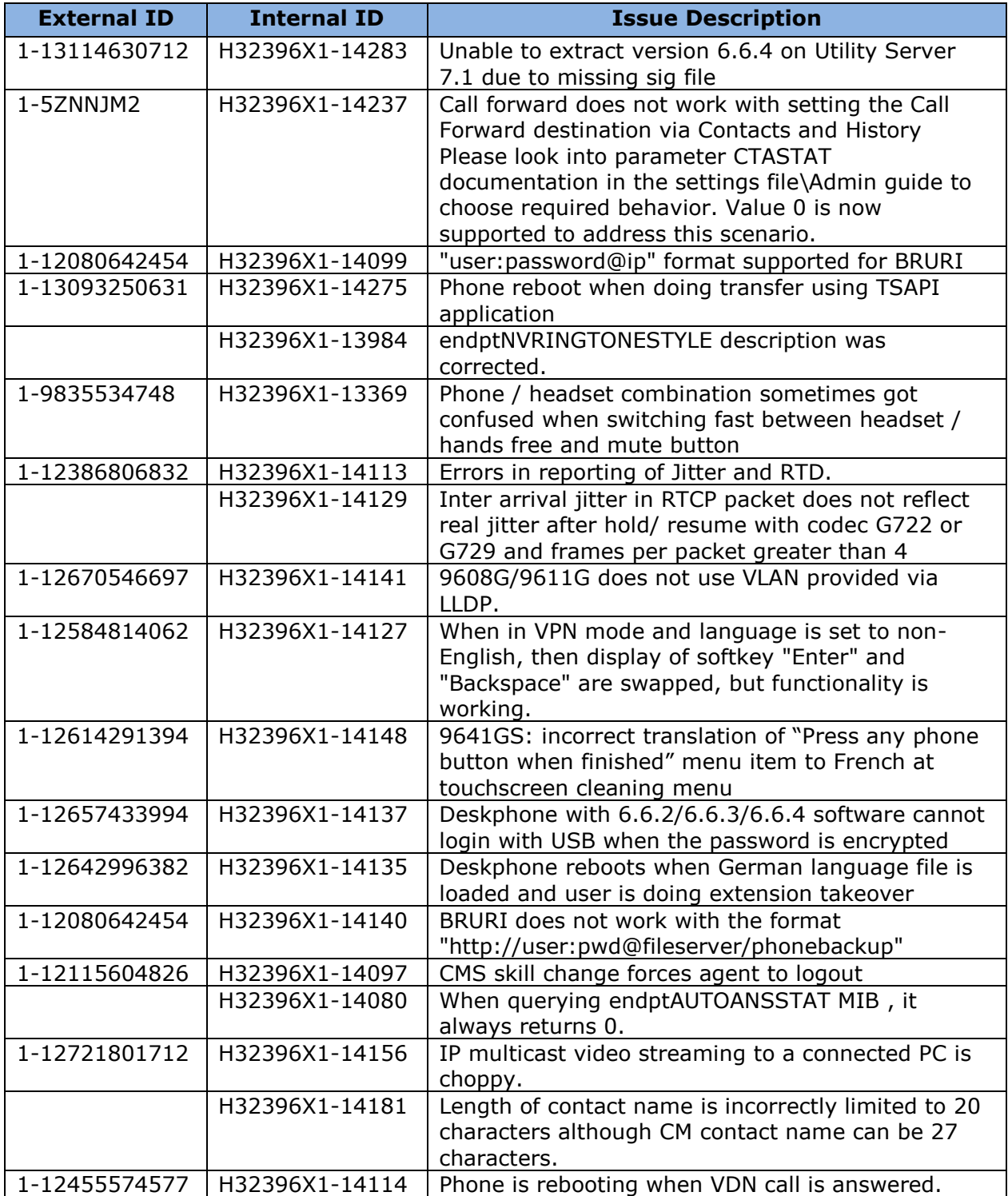

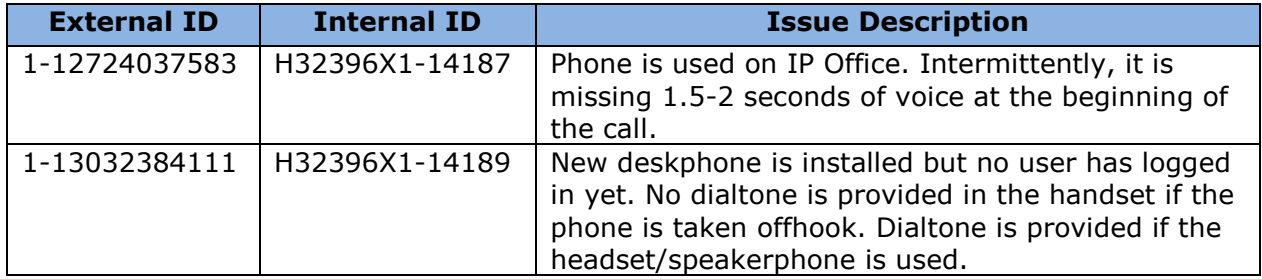

# **Unresolved issues in H.323 6.6.5**

The following table includes unresolved issues with this release of software which were known as of the issue date for this document.

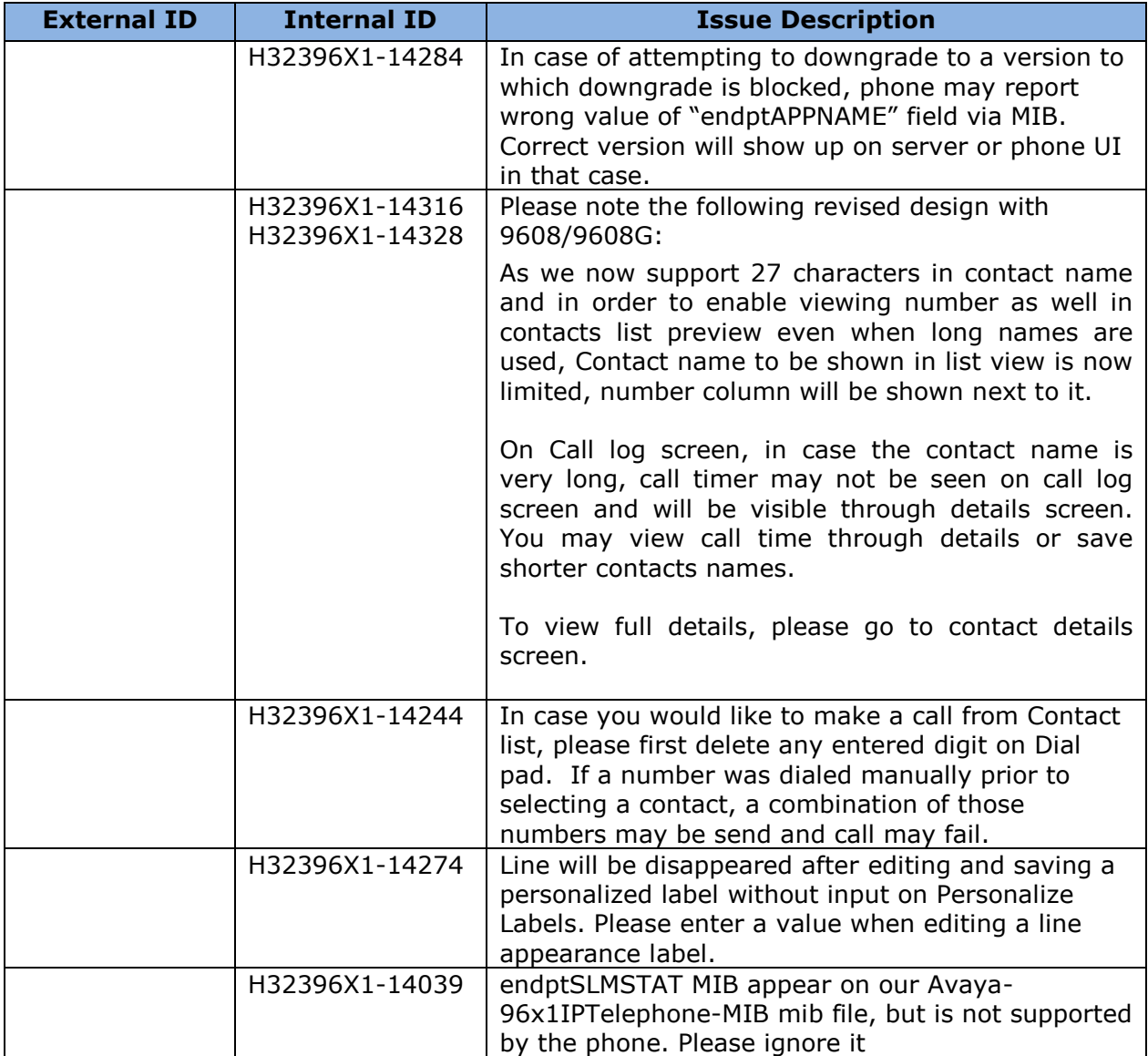

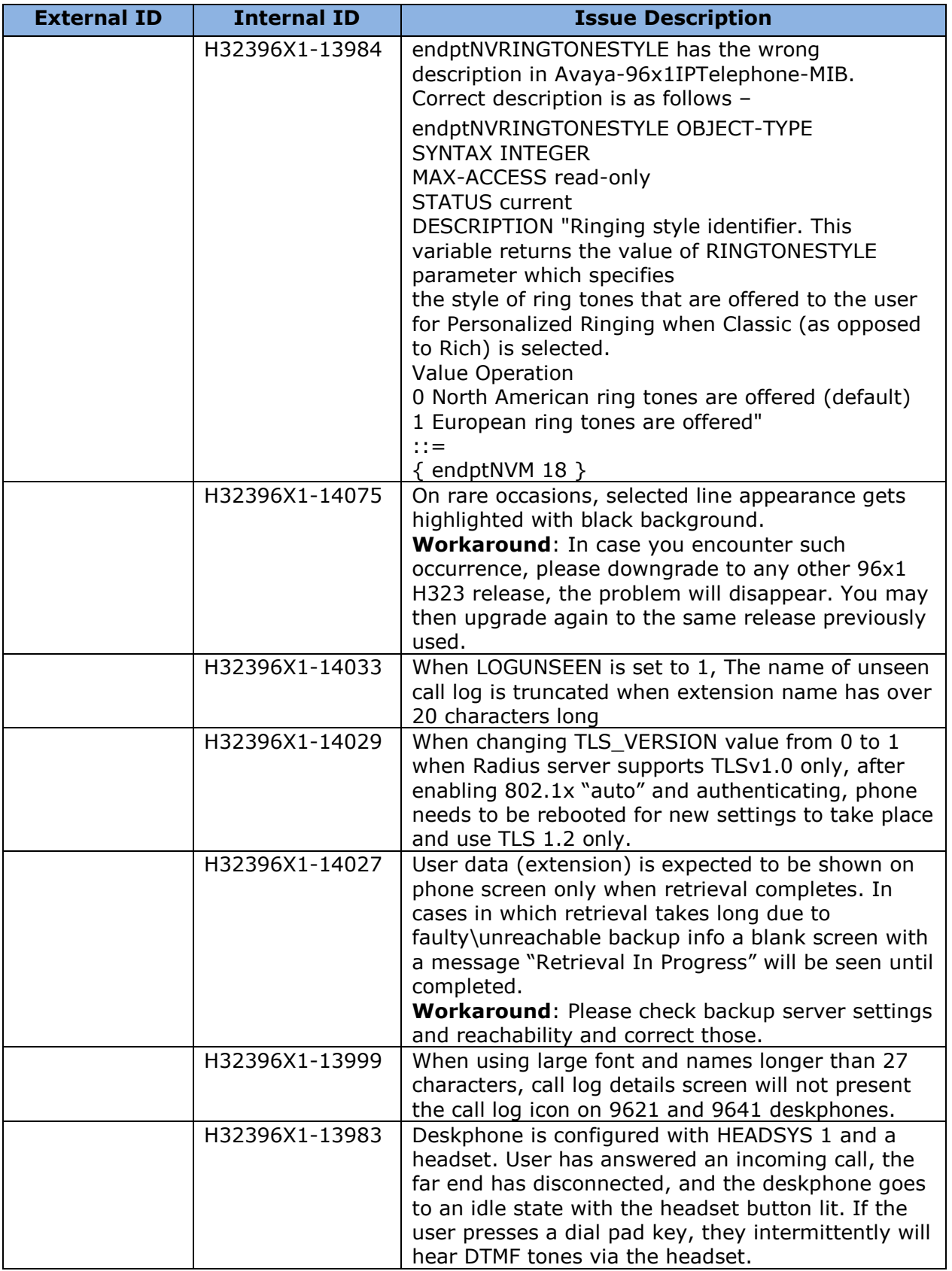

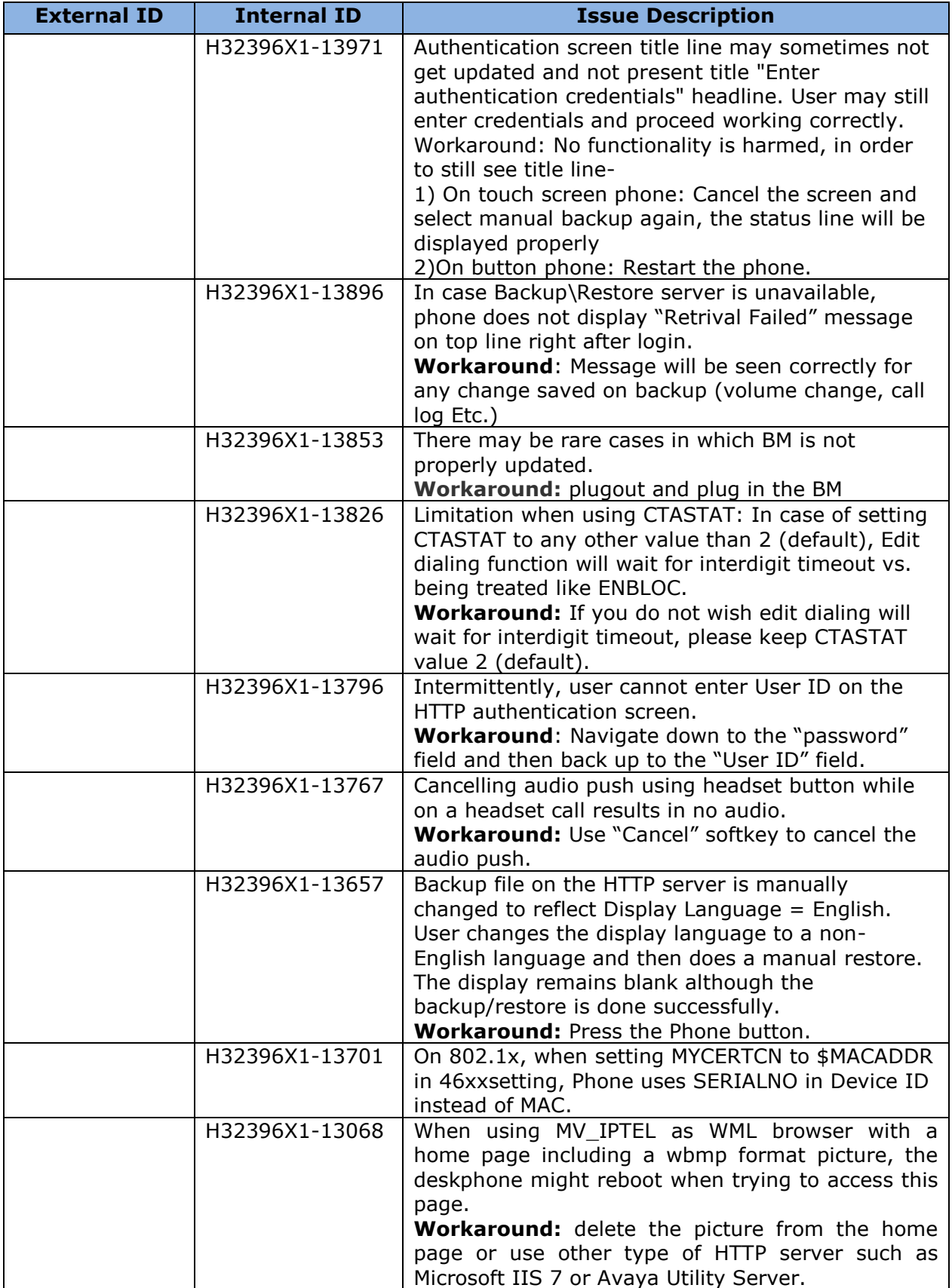

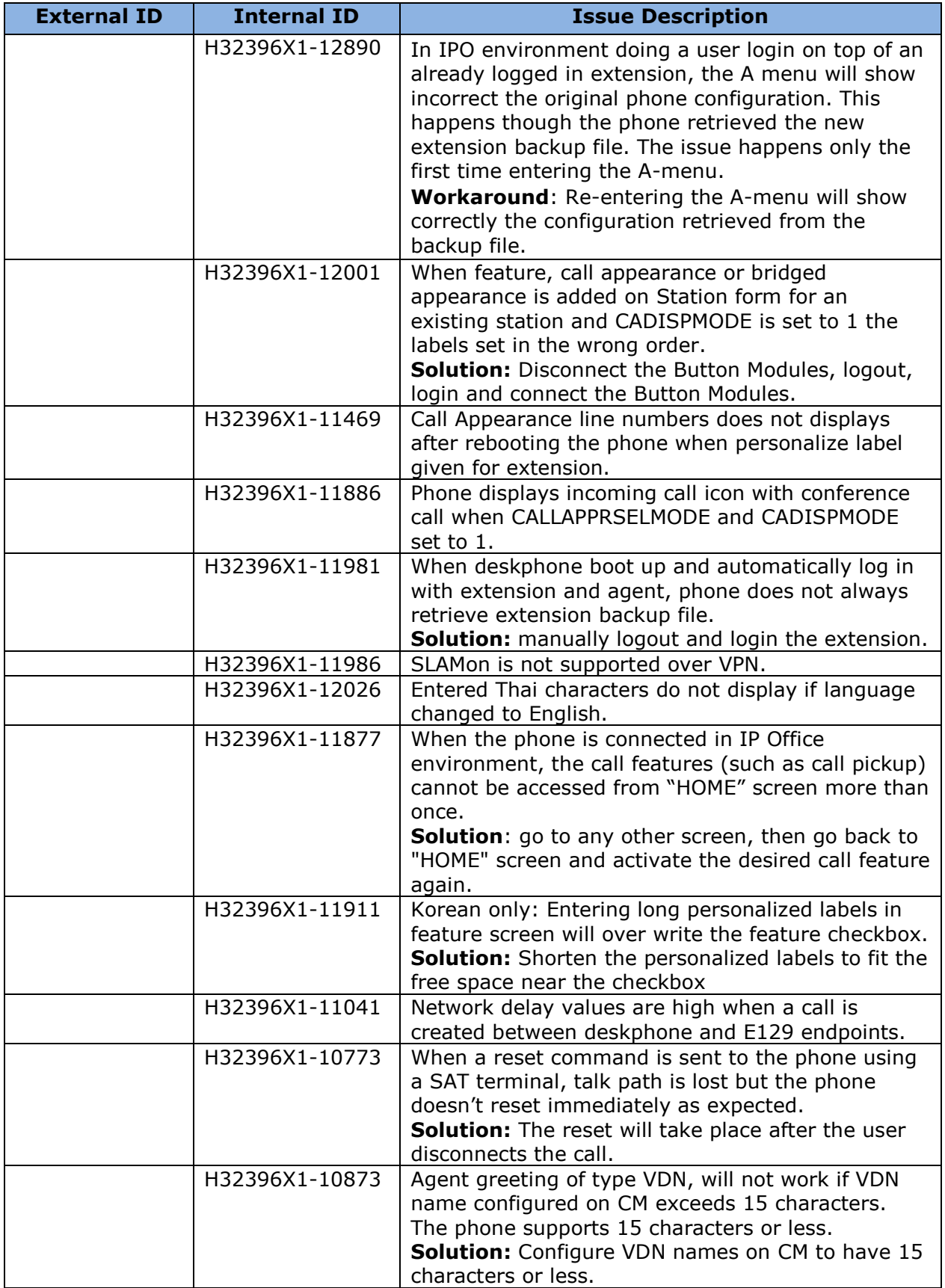

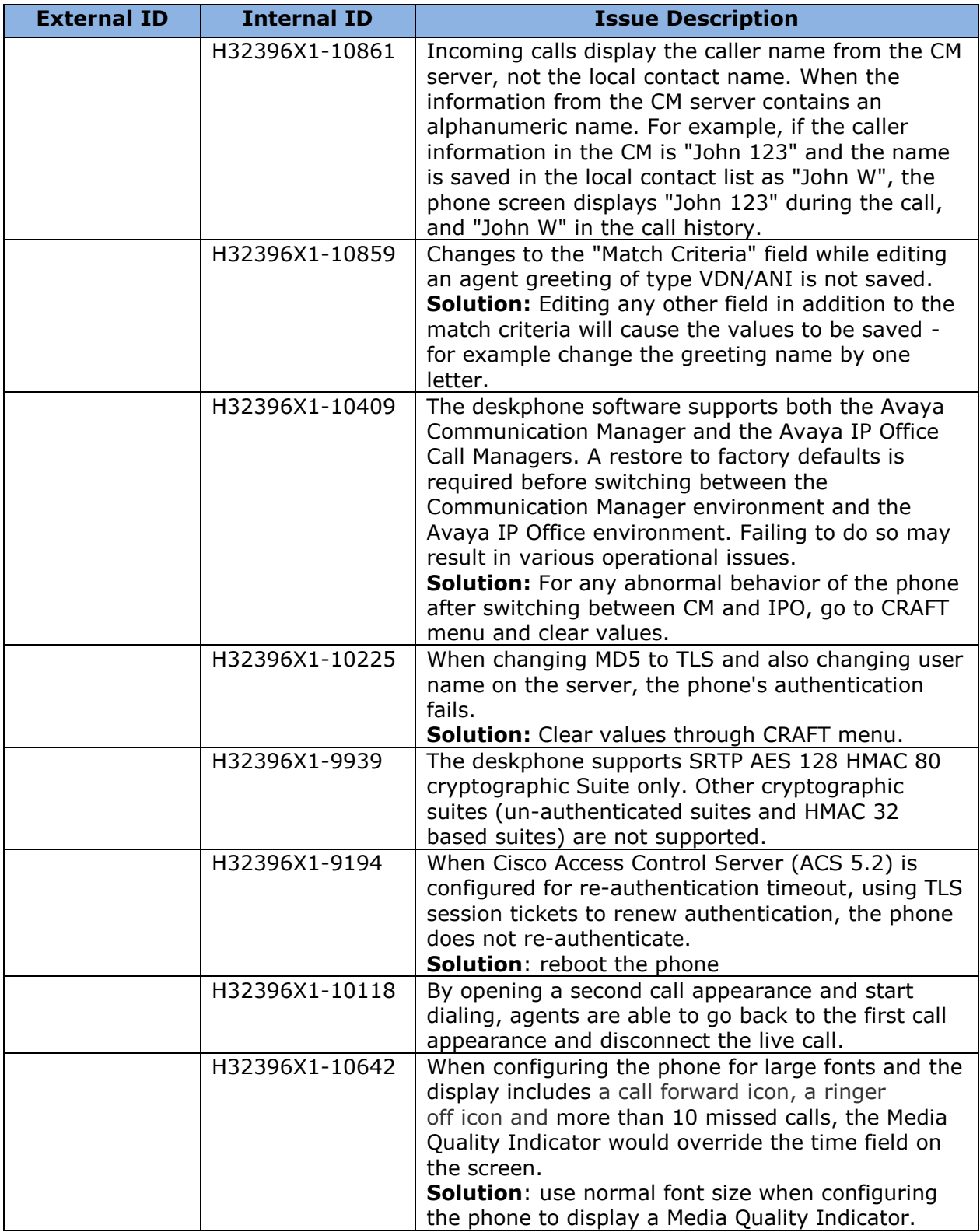

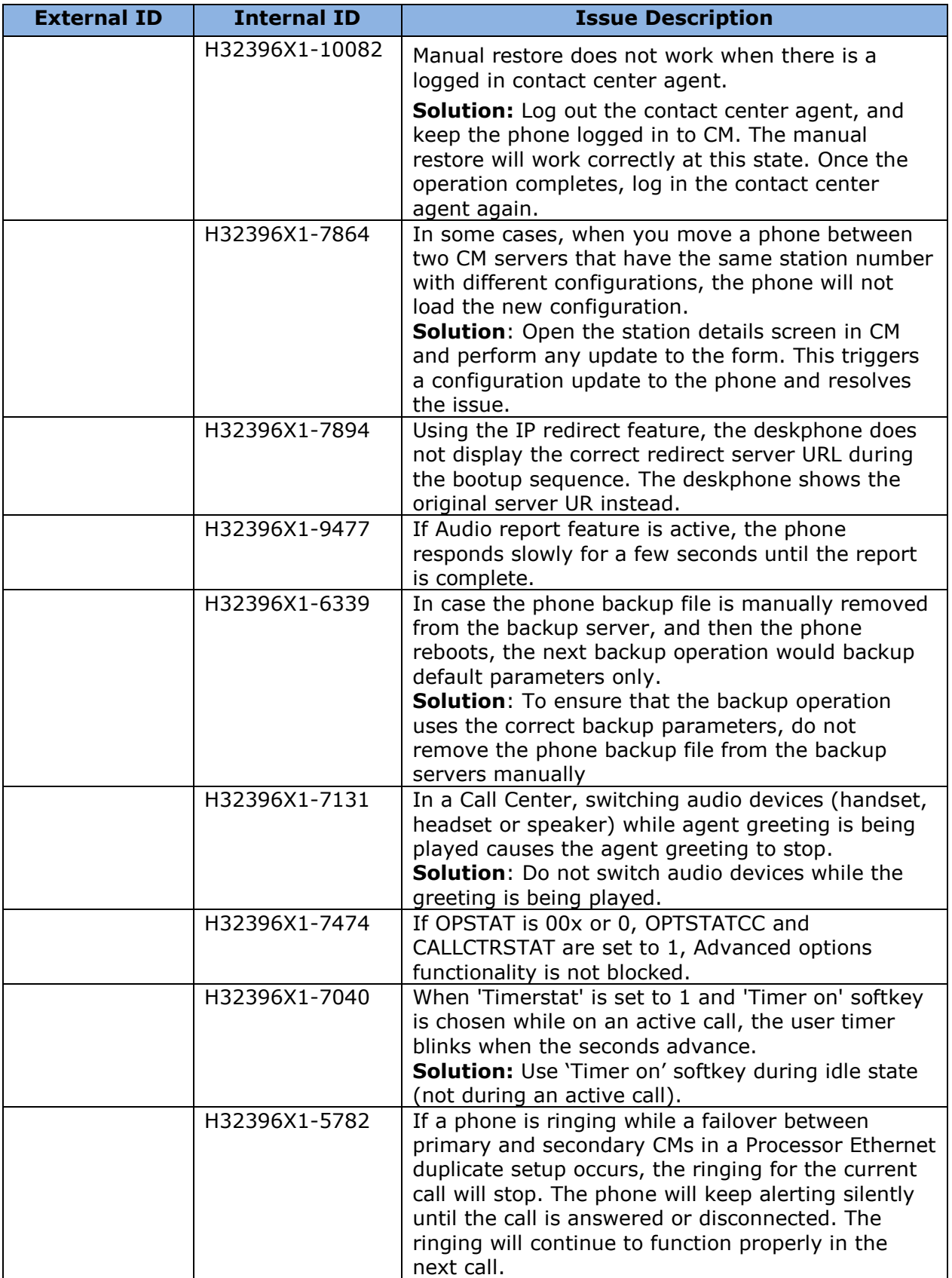

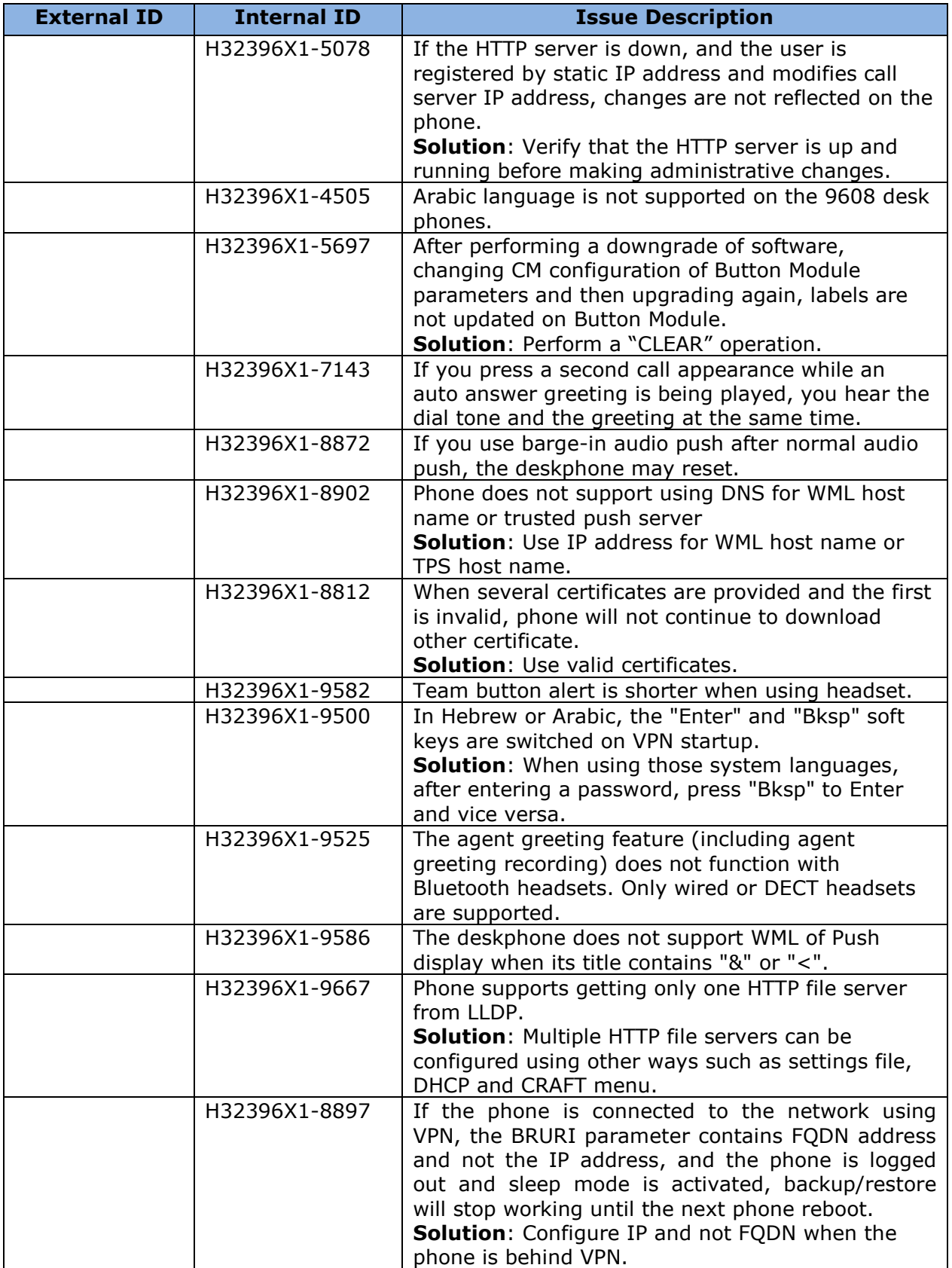

# **Appendix 1 – Supported Hardware**

H.323 6.6.5 software is supported on the following models of IP Deskphones.

**Note:** Comcodes indicated with an asterisk (\*) are either end-of-sale or pending end-of-sale and include a link to the corresponding end-of-sale document.

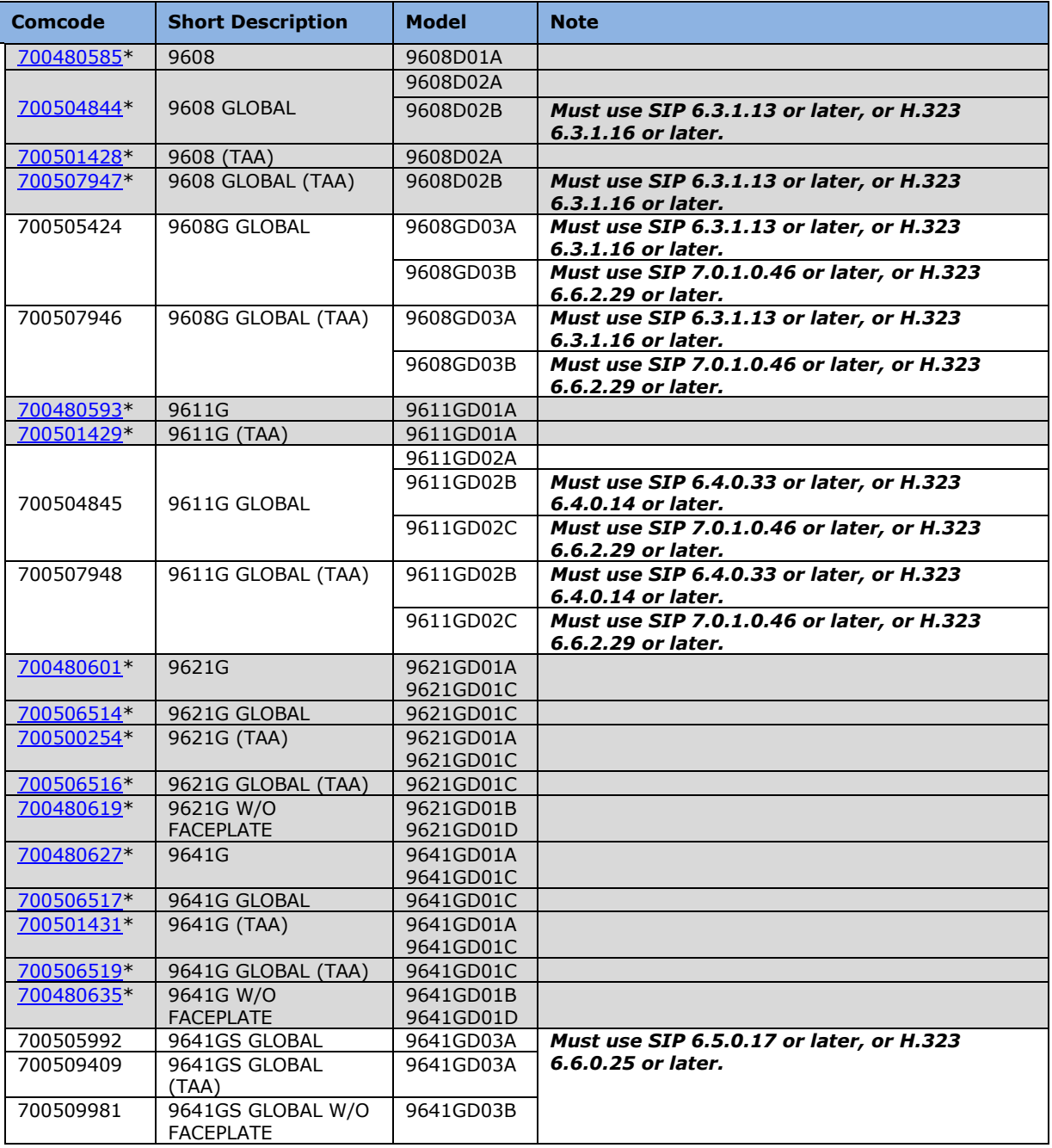

# **Appendix 2 – Release History**

The following table provides a history of the H323 6.2.x/6.3.x/6.4.x/6.6.x software releases. The "ID" column shows the identifier of this software which is seen on the "About Avaya one-X" or "About Avaya IP Deskphone" menu item.

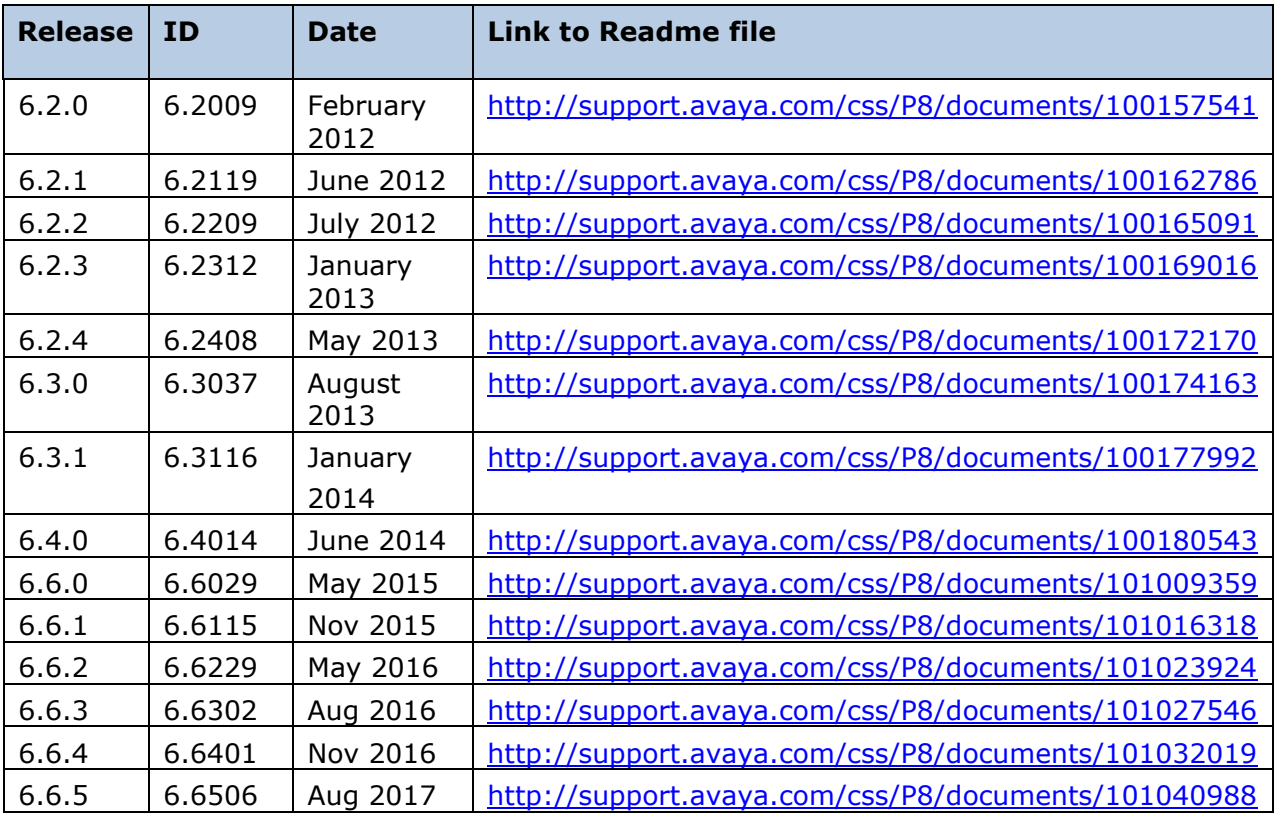

## **Appendix 3 – New/Changed 46xxsettings.txt parameters**

The latest version of the 46xxsettings.txt file can be downloaded from [https://support.avaya.com/downloads/download](https://support.avaya.com/downloads/download-details.action?contentId=C2009071016160372125345&productId=P0553)[details.action?contentId=C2009071016160372125345&productId=P0553.](https://support.avaya.com/downloads/download-details.action?contentId=C2009071016160372125345&productId=P0553)

## **Changed parameters (changes noted in red).**

#################### CALL TYPE ANALYSIS ############### ## ## CTASTAT - Call Type Analysis Status ## Controls whether call type analysis algorithm in the Avaya Communication Manager is used ## during certain dialing behaviors. ## Value Operation ## 0 Do not use smart enbloc even if smart enbloc is enabled/supported by Avaya Communication Manager by History, Redial, WML browser and Contacts applications. ## This option shall be used to support call forward for history/redial/contacts until Avaya Communication Manager will officially support CTA with call forwarding. ## 1 use smart enbloc if smart enbloc is enabled/supported by Avaya Communication Manager by History, Redial and WML browser, but not for Contacts. ## 2 use smart enbloc if smart enbloc is enabled/supported by Avaya Communication Manager by History, Redial, WML browser and Contacts (Default). ## This parameter is supported by: ## 96x1 H.323 R6.6.2 and later; Value 0 is supported in R6.6.5 and later.

## B189 H.323 R6.6.2 and later; Value 0 is supported in R6.6.5 and later.

## SET CTASTAT 1

##

## **License Agreements**

License agreements are available at [https://support.avaya.com/Copyright.](https://support.avaya.com/Copyright) Please select 96x1 H.323.

## **2017 Avaya Inc. All Rights Reserved.**

### **Notice**

While reasonable efforts were made to ensure that the information in this document was complete and accurate at the time of printing, Avaya Inc. can assume no liability for any errors. Changes and corrections to the information in this document may be incorporated in future releases.

### **Documentation disclaimer.**

Avaya Inc. is not responsible for any modifications, additions, or deletions to the original published version of this documentation unless such modifications, additions, or deletions were performed by Avaya.

## **Link disclaimer**

Avaya Inc. is not responsible for the contents or reliability of any linked Web sites referenced elsewhere within this Documentation, and Avaya does not necessarily endorse the products, services, or information described or offered within them. We cannot guarantee that these links will work all of the time and we have no control over the availability of the linked pages.